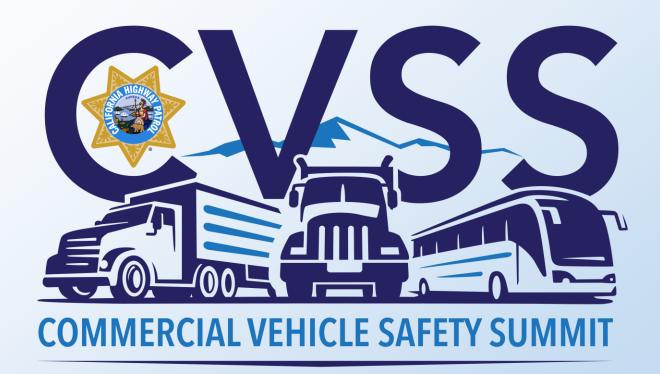

## Request for Data Review/Data Quality

# Sergeant Josh Clements and Officer Patrick Mooney

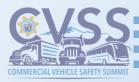

# What is a Request for Data Review (RDR)/Data Quality (DataQ)?

- Has anyone here submitted RDR/DataQ?
- The state controlled portion of an RDR/DataQ is when a carrier disputes any information contained on a driver/vehicle examination report.
- When a carrier disputes a crash (accident Title 49, Code of Federal Regulations (CFR), Section 390.5).

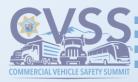

# What information is sent to the Federal Motor Carrier Safety Administration (FMCSA)?

- Enforcement facilities' inspection data
- Basic Inspection of Terminals (BIT) inspection data
- Data from crash (accident Title 49, CFR, Section 390.5) reports
- Mobile road enforcement (MRE) inspection data, including moving violations whether a citation (ticket/CHP 215/CHP 281) is written or not

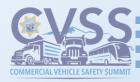

## What can be requested for review?

- If it is on the driver/vehicle examination report, it can be contested.
- The most common items requested:
  - Carrier assignment
  - Carrier identification mismatched, wrong name, wrong CA identification number, or wrong USDOT number
  - Disputing the validity of a violation
  - Court outcomes

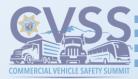

### How to Submit an RDR Through the DataQ Website

- Registration process with FMCSA
- FMCSA will transmit all requests for RDR to the appropriate inspecting agency. In a California inspection, the California Highway Patrol (CHP) is the reviewing agency.
- The inspecting agency determines the final outcome relating to the RDR submitted through the DataQ process.

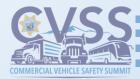

#### Carrier Access to DataQ FMCSA Website https://fmcsa.dot.gov

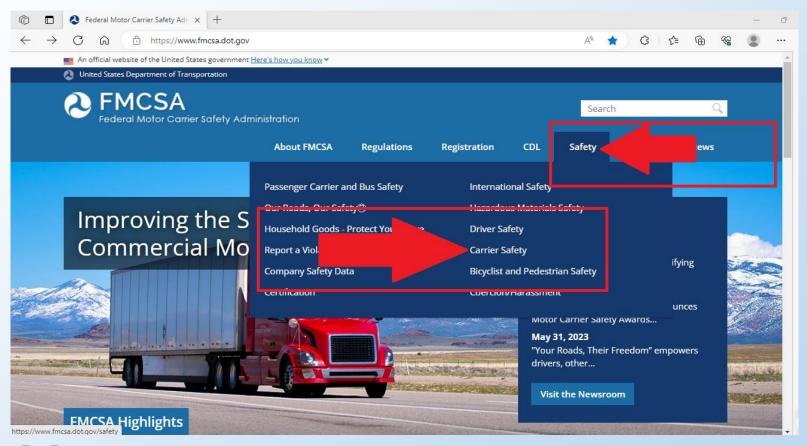

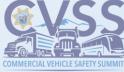

#### **DataQ Process**

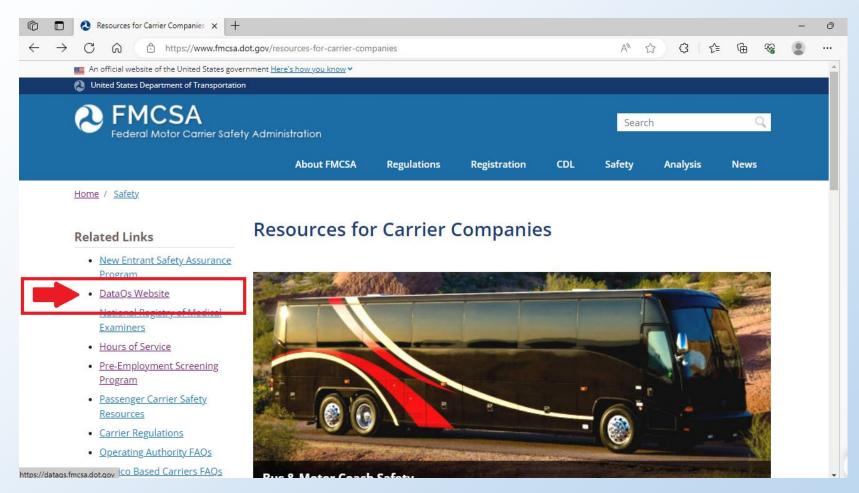

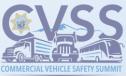

## DataQ, select Create an Account or Log In

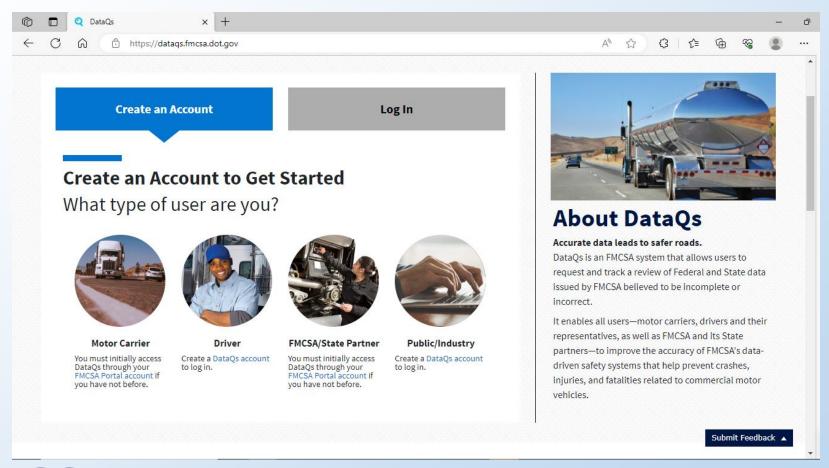

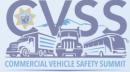

### Already have an FMCSA Portal account?

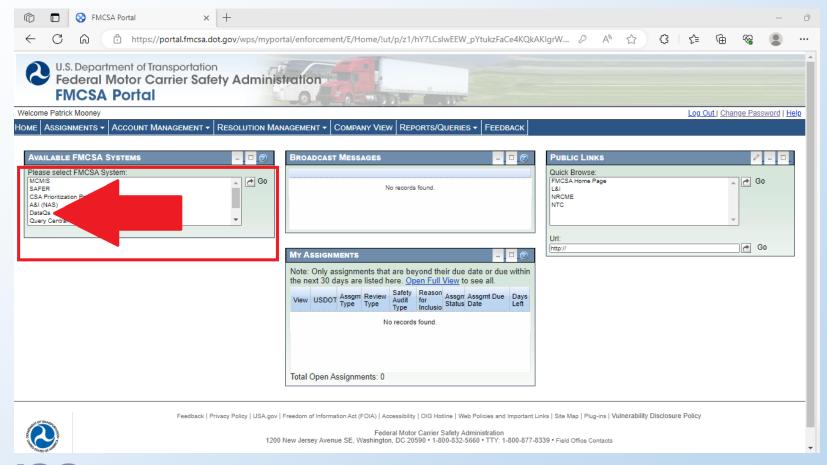

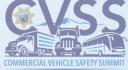

### Have an FMCSA Portal account without DataQ access?

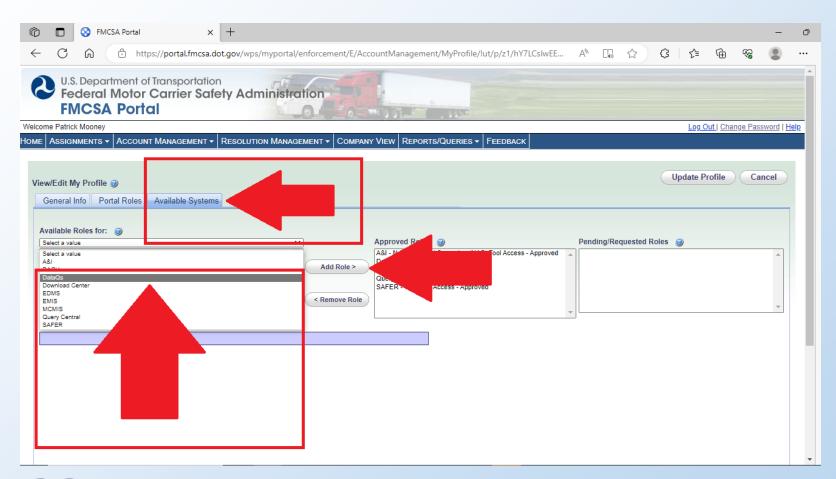

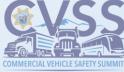

#### **Submitting Review Requests**

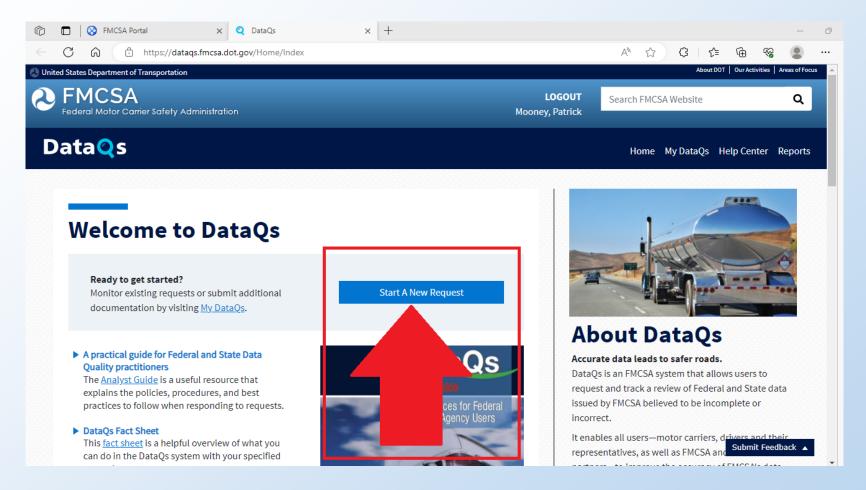

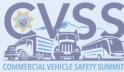

#### **Select a function**

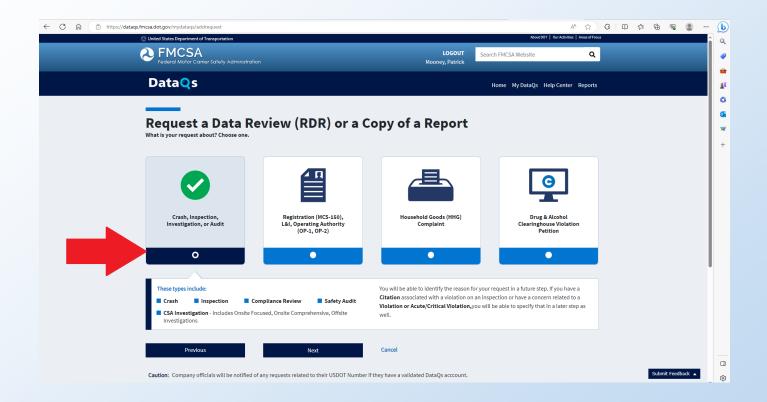

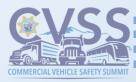

#### Or another function

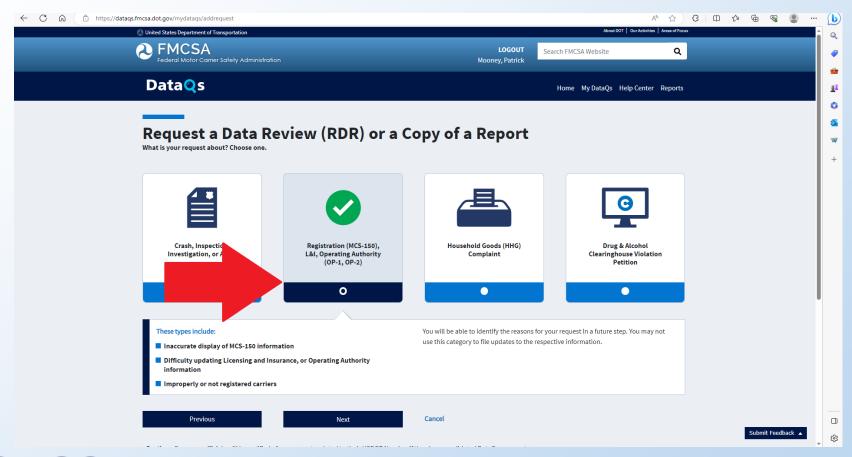

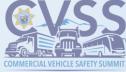

#### Or another function

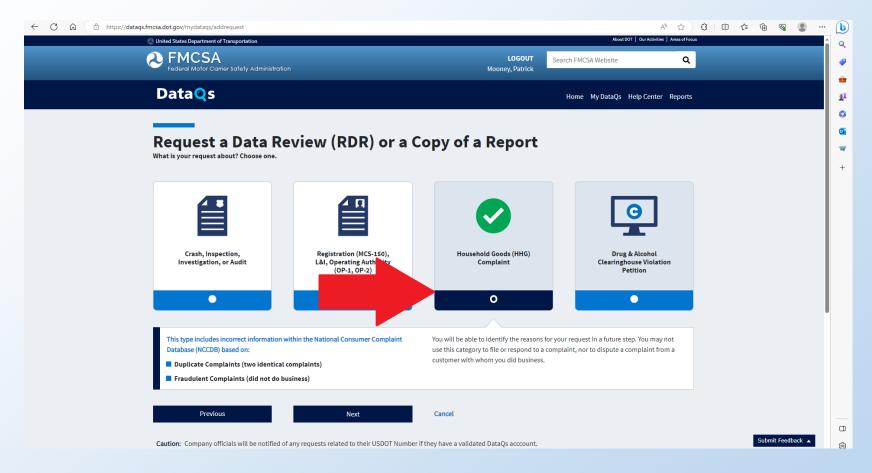

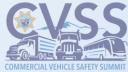

#### Clearinghouse

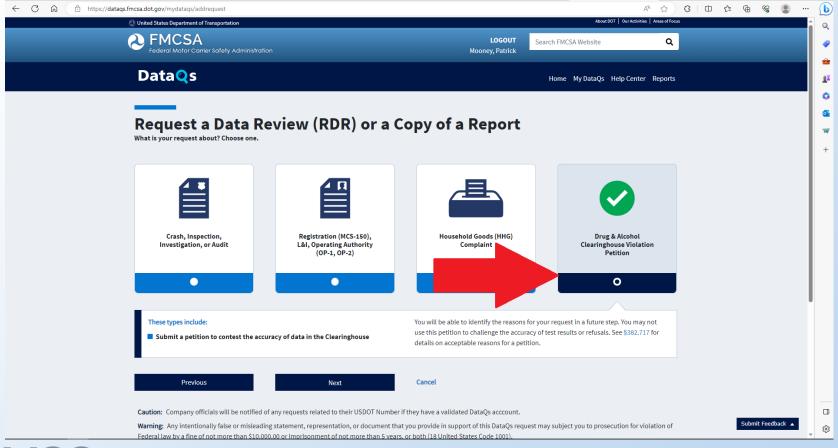

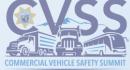

#### Selecting a Report in the RDR

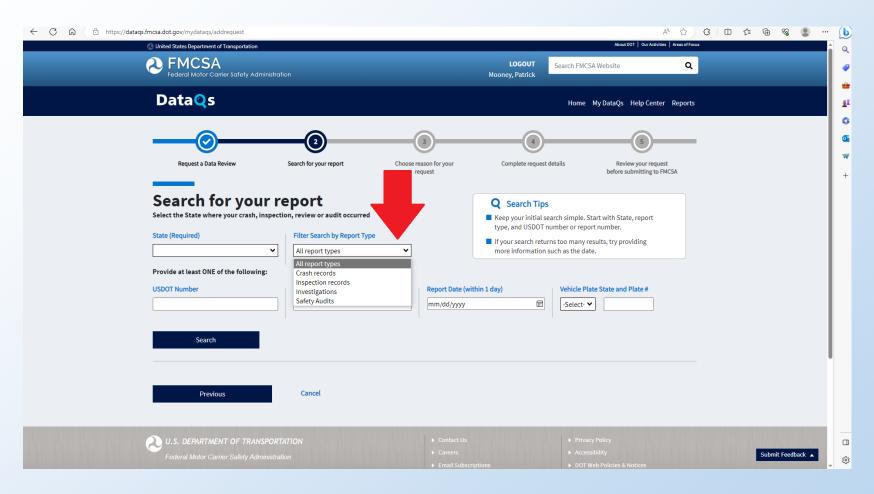

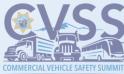

#### Recommended Practices for Filing DataQ Requests

- Attach a copy of the inspection/crash and all supporting documentation.
- Crash information may be reportable regardless of fault.
- RDRs will only be accepted electronically through the FMCSA's DataQ website.
- Phone or handwritten inquires will not be accepted.

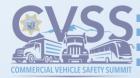

#### **DataQ/RDR Processing Timeline**

- SafetyNet receives RDR.
- Acknowledge challenge within 10 working days of becoming aware of the dispute.
- SafetyNet may ask for additional supporting documentation.
- If the requested supporting documentation is not received within 30 days, the case will be <u>closed</u> and the RDR will be <u>denied</u>.

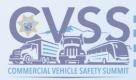

#### Timeline, continued...

- Supporting documentation and reports will be forwarded to the Commercial Vehicle Section.
- An officer will review the supporting documentation and reports.
- The reviewing officer may conduct additional follow-up by contacting the source of data.

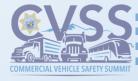

#### **Court Cases/Citation Issued**

- All RDRs with CHP issued citations, pending a court hearing, will be denied. Please wait for the court case to be adjudicated before submitting a DataQ.
- If the court process for the case has been completed, please submit/resubmit the RDR. In the RDR, please include all applicable information including the court documentation (court case minutes) for review. Screenshots will not be accepted.

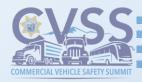

#### Who Reviews the RDRs?

## California Highway Patrol SafetyNet Unit

## CHP Commercial Vehicle Section Officer Mooney Sergeant Clements

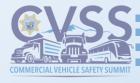

#### Officer's Review

- The reviewing officer will either approve or deny the challenge.
- All denied RDRs will be reviewed by a supervisor.
- If the supervisor confirms, the RDR is denied.
- SafetyNet staff will electronically notify the requestor of the outcome. If further review is requested, please update the status to "Pending."

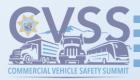

#### **Appeals**

- If the carrier disagrees with the denial response, the carrier is offered only ONE appeal. If clarification is needed, please use the electronic DataQ platform to seek clarification prior to resubmitting the RDR.
- THERE ARE NO FURTHER APPEALS.

 The FMCSA cannot change state data without state approval.

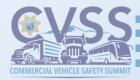

#### **Important**

 RDRs without supporting documentation will be denied.

 Do not automatically assume when there are multiple violations for the same section, it is "stacking." Brake violations and tire violations are commonly thought to be stacked violations, but are separate, independent violations.

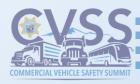

#### **Violations Repaired at Scene**

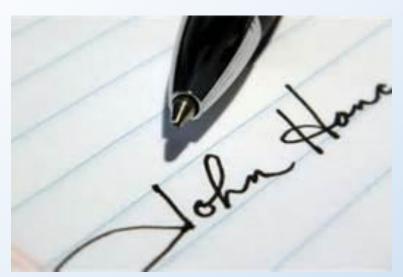

 When an officer or inspector signs off a violation, it indicates that a violation was repaired/corrected, not that it did not exist at the time of the inspection. This violation remains on the report.

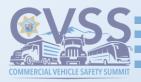

#### How a Carrier Can Minimize RDRs

- Driver: Conduct a thorough pre-trip inspection.
- Carrier: Properly maintain the fleet with continual vehicle inspections and educate drivers of requirements, especially regarding hours-of-service.
- Out-of-Service Violations: Please request an explanation/clarification at the scene. If needed, speak with the supervisor at the scene at the time of the inspection.

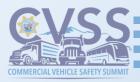

## How to Improve a Compliance Safety and Accountability Score

- Violation-free inspections.
- Behavior Analysis and Safety Improvement Categories (BASICs): Unsafe Driving, Crash Indicator, Hours-of-Service, Vehicle Maintenance, Controlled Substances/Alcohol, Hazardous Materials Compliance, and Driver Fitness.
- No inspections with a violation in the BASICs in the last year.
- DataQ does not equal traffic school.

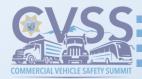

#### **Questions?**

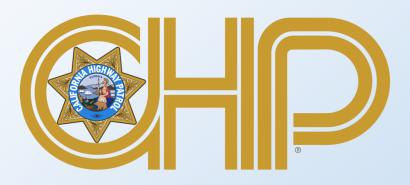

Commercial Vehicle Section (916) 843-3400

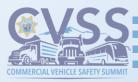